## Presonus Studio One User Manual >>>CLICK HERE<<<

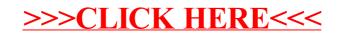